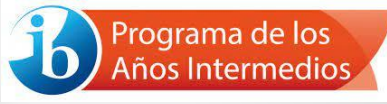

# *IB MYP Personal Project*  IB Proyecto Personal del Programa de los Años Intermedios **Reunión para padres**  REPORTE FINAL

Dra. Nikia Showers *IB MYP and Personal Project Coordinator* Coordinadora del Proyecto Personal IB PAI https://ibmypnorthatlanta.weebly.com/

## **Bachillerato Internacional**

Proyecto Personal del Programa de los Años Intermedios

El proyecto personal brinda una oportunidad para que los estudiantes emprendan una **exploración independiente y apropiada para su edad en un área de interés personal**.

A través del proceso de indagación, acción y reflexión, se anima a los estudiantes a **demostrar y fortalecer sus habilidades ATL**.

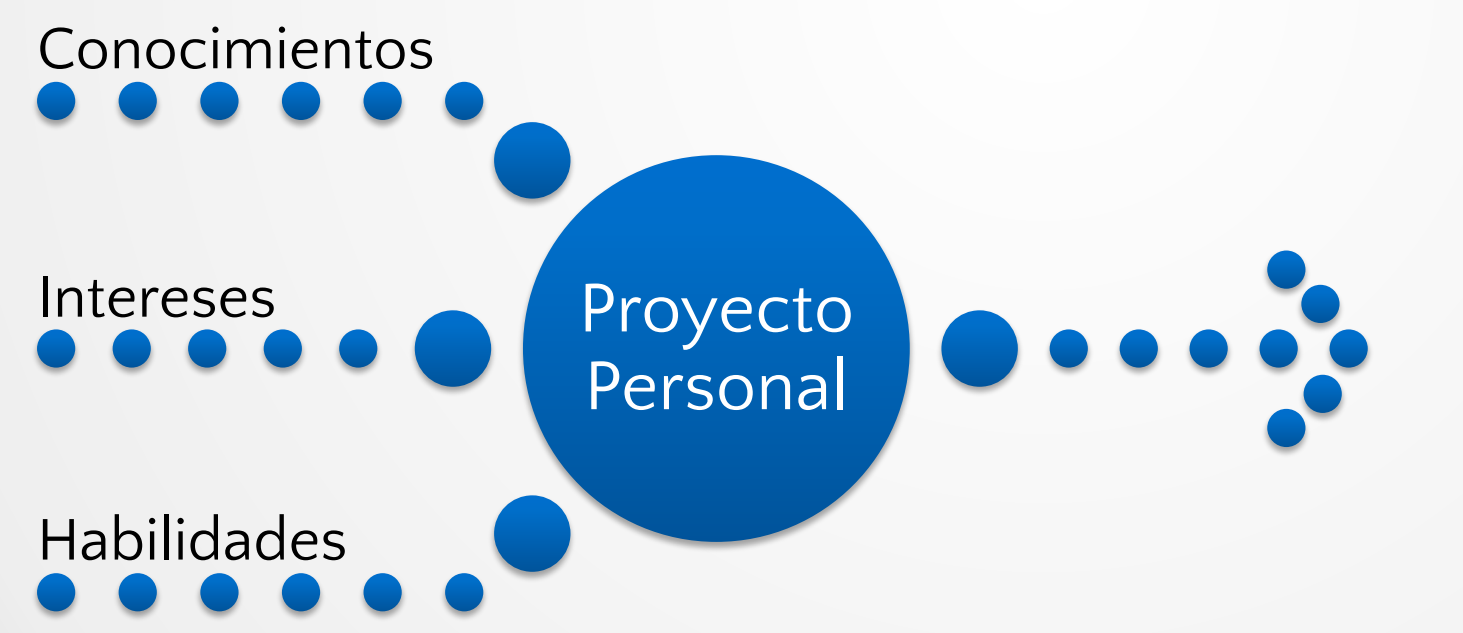

Próximos pasos en la vida, la educación y el trabajo del estudiante.

## **Bachillerato Internacional**

Proyecto Personal del Programa de los Años Intermedios

Todos los estudiantes de noveno y décimo grado son estudiantes del IB.

El Proyecto Personal es:

- Un proyecto culminante requerido para el PAI del IB
- Un requisito de elegibilidad para los cursos del PD y CP
- Una calificación formativa y sumativa en cursos CORE

MYP= Middle Years Programme PAI= Programa de los Años Intermedios DP= Diploma Programme PD= Programa del Diploma CP= Career-related Programme POP= Programa de Orientación Profesional

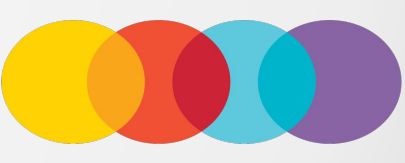

CONTINUO DEL IB

## **Bachillerato Internacional**

Proyecto Personal del Programa de los Años Intermedios

Los estudiantes…

- Eligen un **objetivo de aprendizaje** (que vale la pena explorar)
- Crean un **producto** (resultado tangible)
- Escriben un **informe** (escrito o multimedia)
- Durante varios meses (entregar el **27 de febrero**)

Con el fin de….

- **• Aprender** algo nuevo
- **• Explorar** algo que les interese
- **• Desarrollar** una habilidad
- **• Crear** algo nuevo
- **• Impactar** a su comunidad y/o a ellos mismos

**Fecha límite de entrega Martes 27 de febrero de 2024, 11:55 pm**

## Proyecto personal – 2do semestre

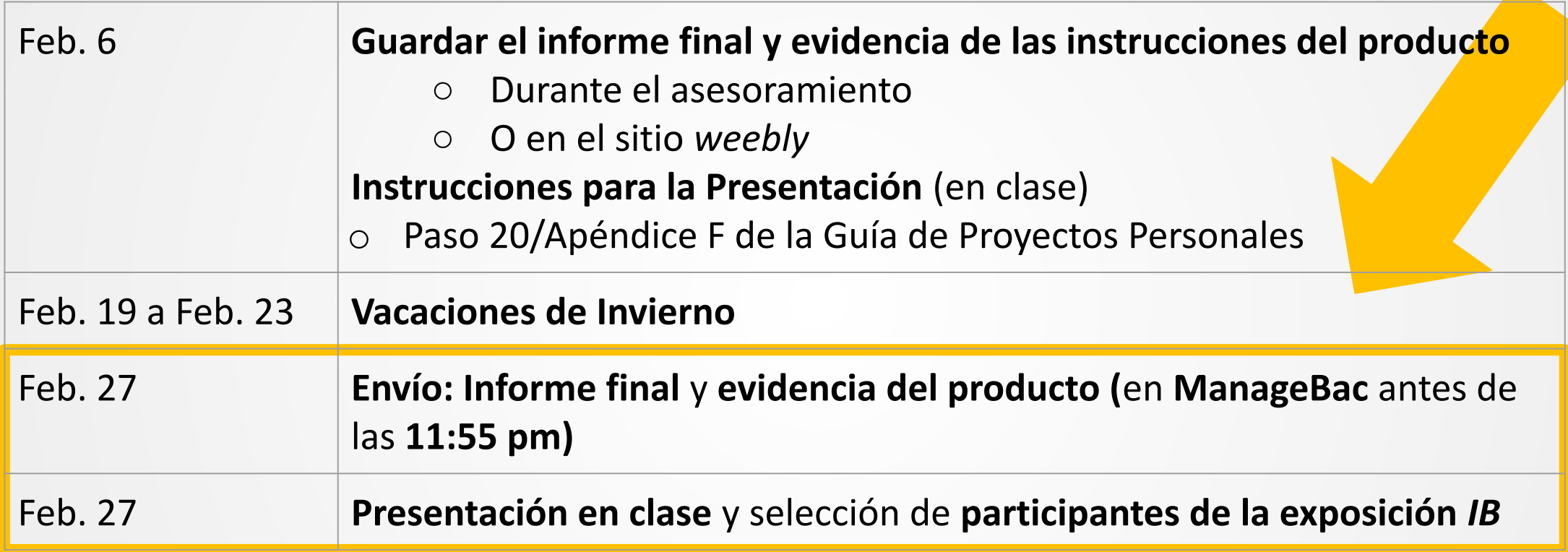

### Calendario de Asesoramiento

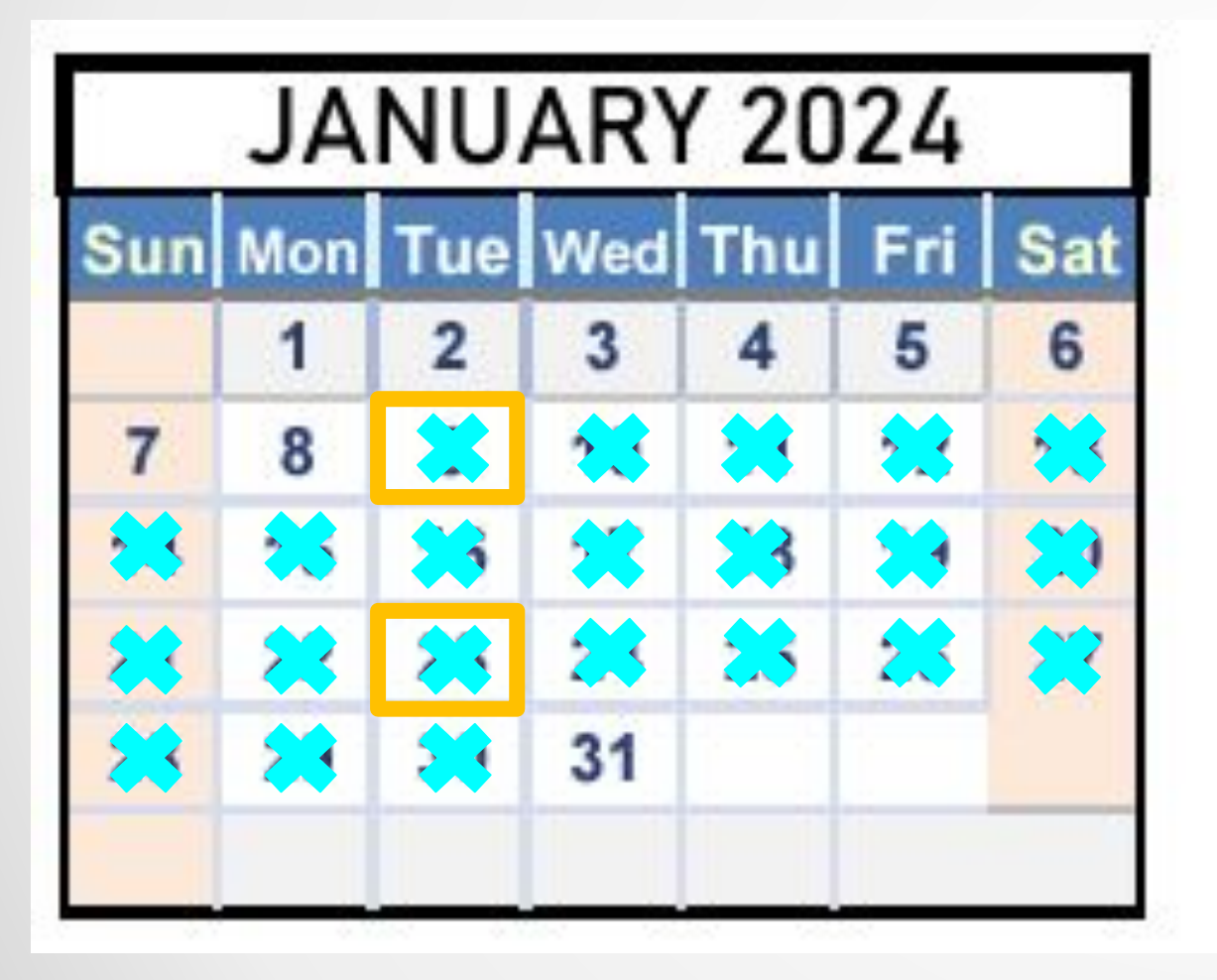

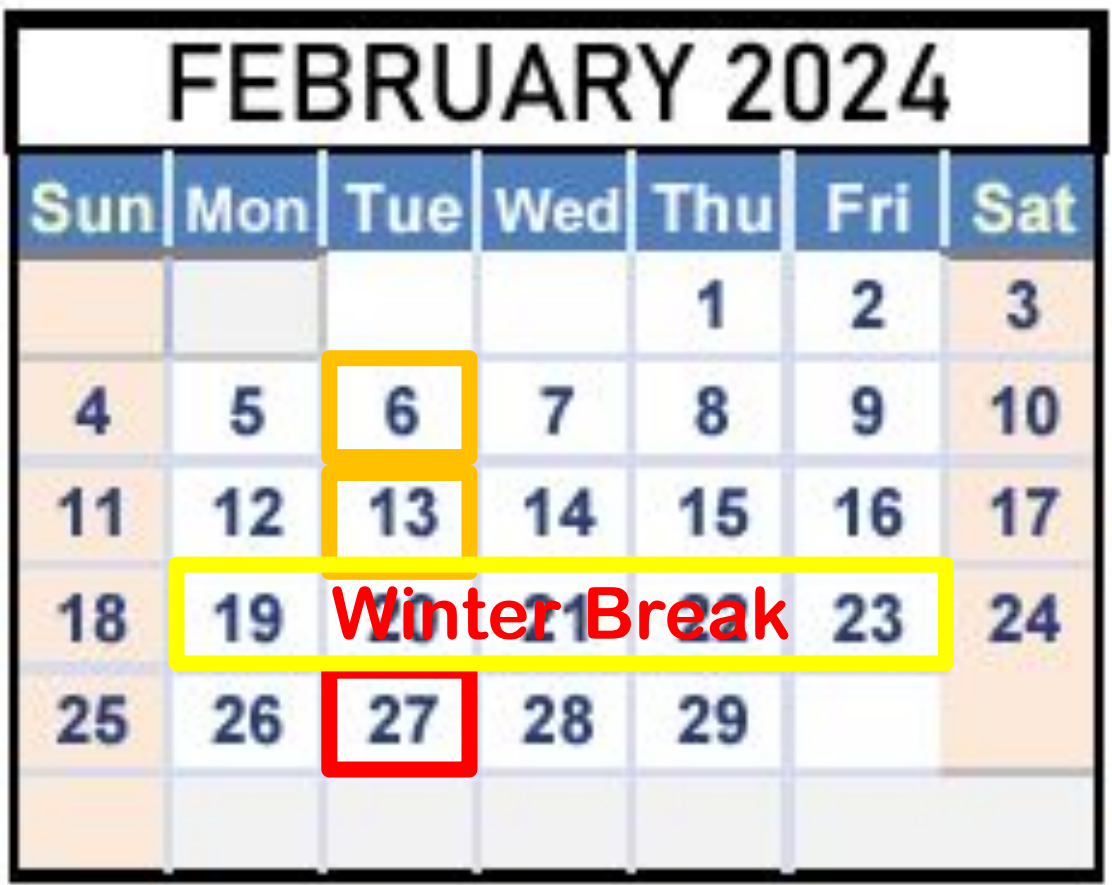

## **Informe final y Evidencia del Producto**

### **¿Qué pasa si mi estudiante aún no ha comenzado? ¡Todavía puede lograrlo!**

**Su hijo debe utilizar al menos el Paso 16 para crear el Informe final.**

### **Todos los estudiantes:**

- **• Las indicaciones para el paso 16 se encuentran en la Guía del Proyecto Personal.**
- **• Es posible** que su hijo **no aborde todas las indicaciones** del paso 16 para crear su informe.
- Deben ser específicos y claros, pero evitando la palabrería y la redundancia.
- Los pasos 1 a 15 se diseñaron para responder todas las preguntas clave.

**IB PAI Formato del Proyecto Personal (Paso 18)** 

Dos formatos posibles para el informe del Proyecto Personal del PAI:

**- escrito**

**- multimedia** (escrito y grabado)

Tres idiomas posibles, pero los estudiantes deben obtener la aprobación de Dr. Showers para completar el proyecto en español o francés.

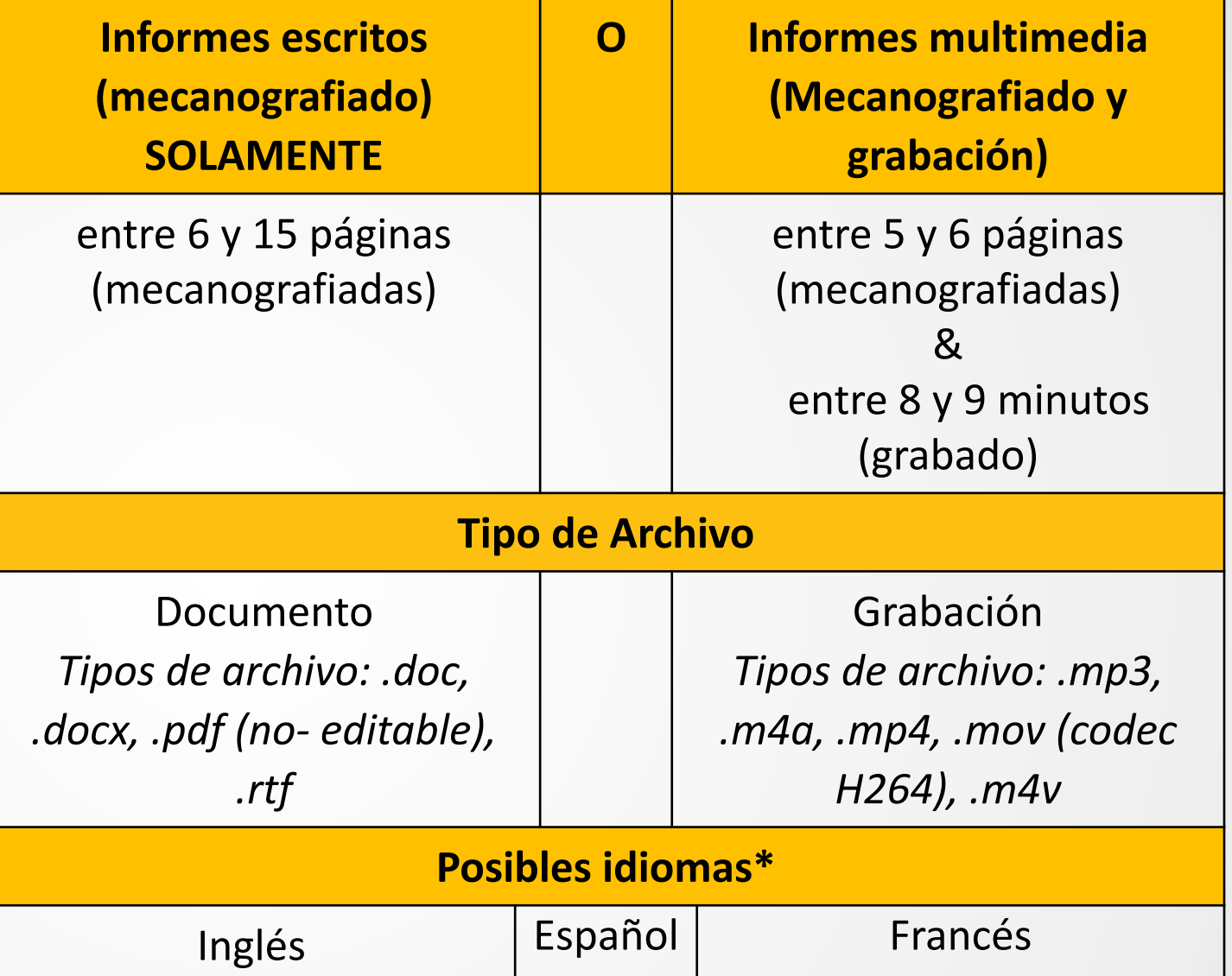

Si su hijo elige **multimedia**, debe decidir cómo abordará los criterios en las partes escritas y grabadas del informe.

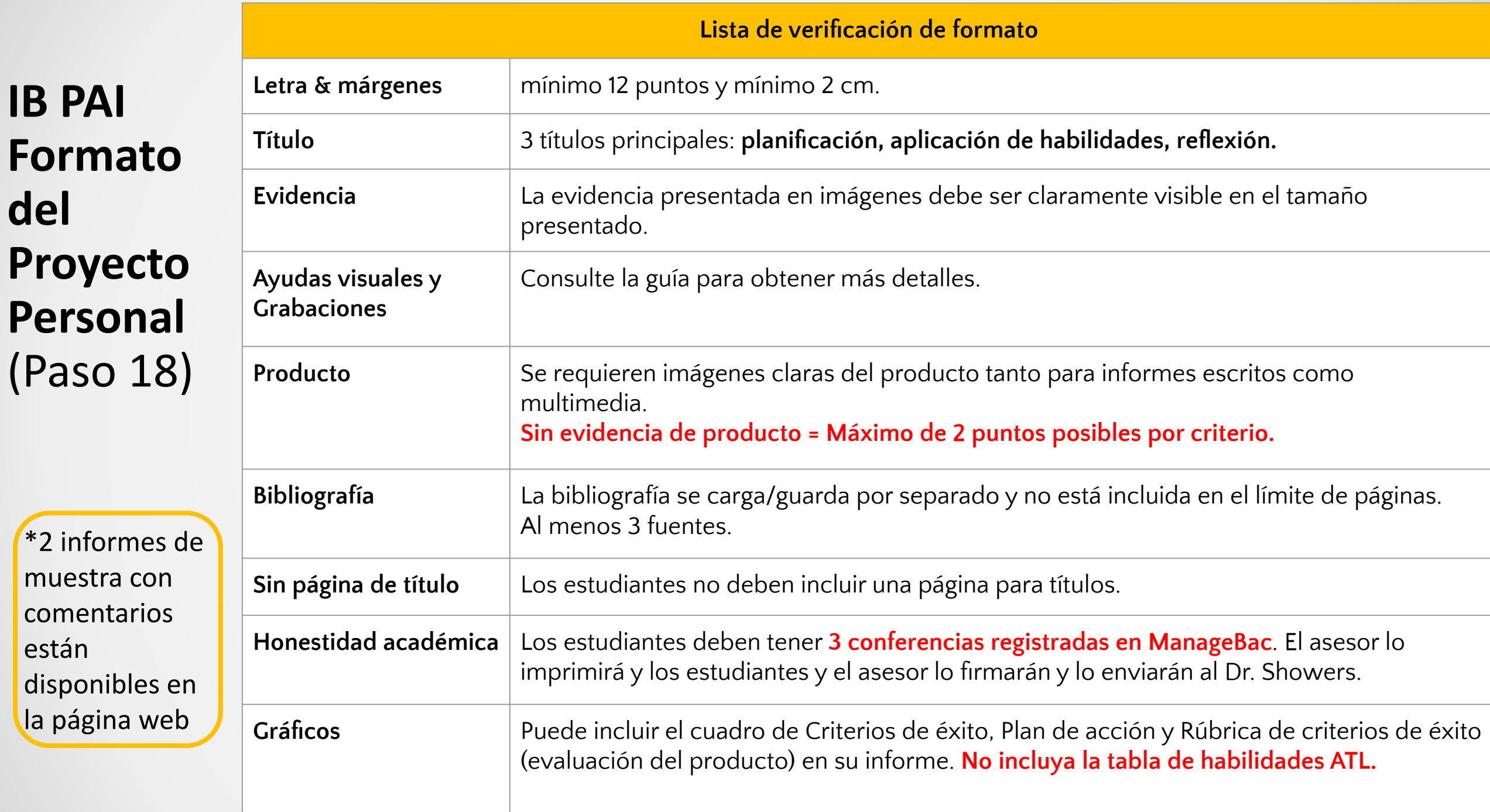

**IB** 

### **IB PAI** Sumativo

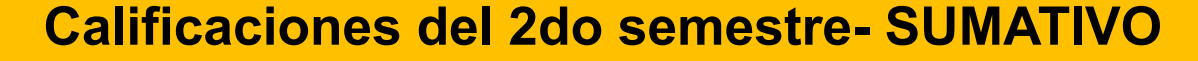

**Calificaciones del PAI (1-7) convertidos a grados numéricos Calificación sumativa en clases CORE**

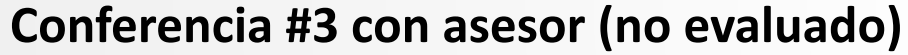

**\*Las 3 conferencias deben registrarse en ManageBac en la pestaña Reunión con supervisor**

**\*Los estudiantes que se presenten después de la fecha límite y/o del Período de Gracia no son elegibles para los cursos de nivel IB DP/CP.**

**Informe final y evidencia de producto.**

**\*Consulte la guía para obtener información sobre los períodos de gracia (página 12).**

## **IB PAI Criterios**

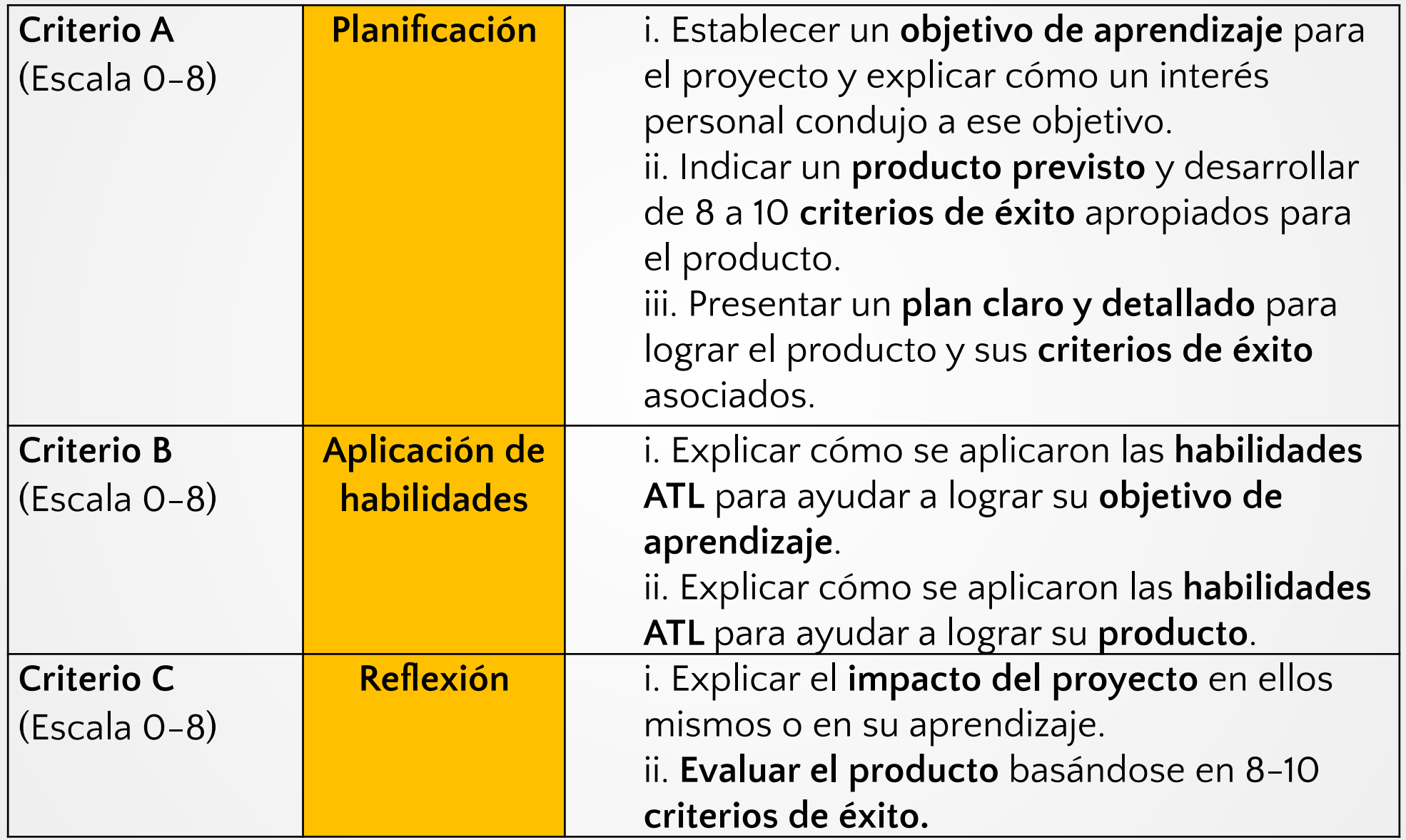

Hay 3 criterios que tienen un máximo de 8 puntos cada uno.

Ejemplo: Kennedy obtuvo las siguientes puntuaciones :

Criterio A - 4 Criterio B - 7 Criterio C - 5  $4 + 7 + 5 = 16$ 

**Calificaciones PAI= 5 Calificación Tradicional= 90**

Julián obtuvo las siguientes puntuaciones:

Criterio A - 3 Criterio B - 3 Criterio C - 3  $3 + 3 + 3 = 9$ **Calificaciones PAI= 3 Calificación Tradicional= 80**

### Tabla de conversión

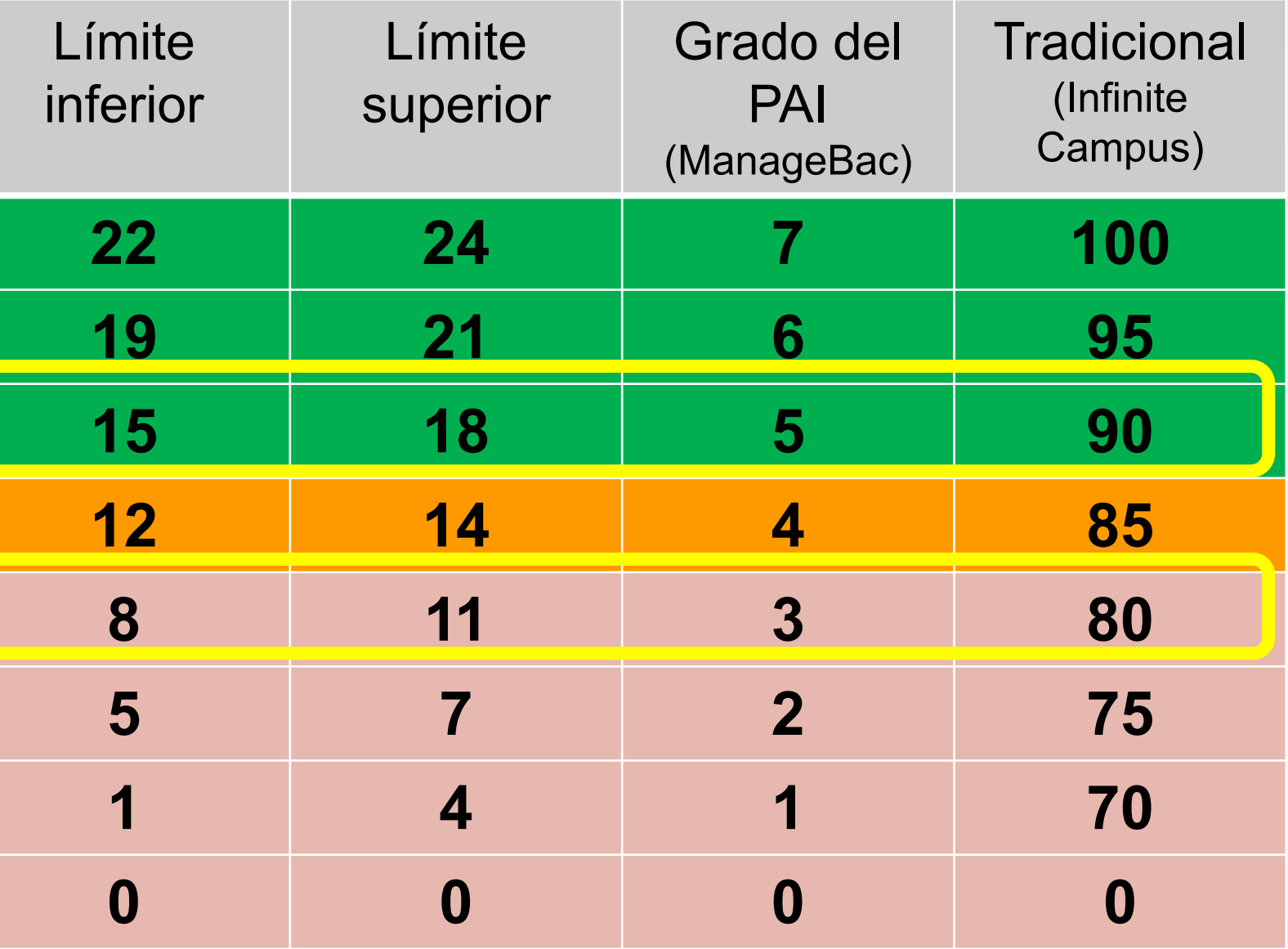

**RECUERDE: Solo el PAI 5 o superior y las presentaciones a tiempo son elegibles para cursos de nivel DP/CP.**

## Clases básicas tradicionales de décimo grado

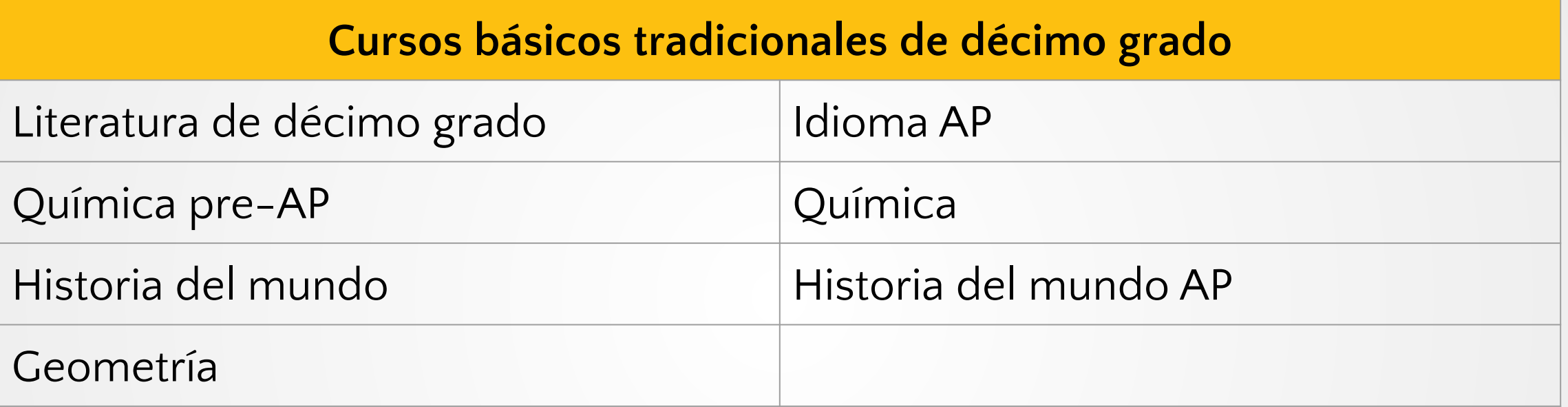

## **IB PAI Proyecto Personal: Recursos**

**Sitio IB PAI (weebly)** Guía de proyectos personales

Vídeos/Documentos

Instrucciones de ManageBac para estudiantes

#### **Instrucciones para guardar el proyecto personal**

Informes de muestra

Otros recursos

**Fecha límite de entrega Martes 27 de febrero de 2024, 11:55 pm**

**ManageBac**

### **Completar:**

- Los asesores deben marcar/completar 3 conferencias en la pestaña Reunión con Supervisor.

#### **Enviar/Presentar:**

- Todos los informes finales y la evidencia del producto **deben presentarse en ManageBac en o antes del 27 de febrero a las 11:55 pm** - Los informes estarán vinculados a Turnitin
	- 25%= plagio
	- Los estudiantes deberán enviar un nuevo informe a Dr. Showers

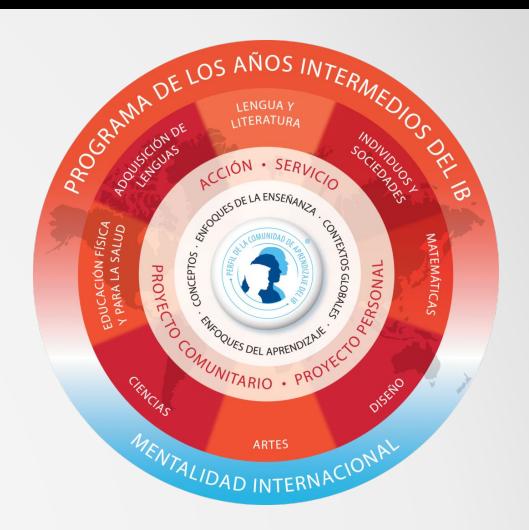

## Conclusión

#### **Los informes deben enviarse en ManageBac**

• Los estudiantes deben seguir las instrucciones para cargar el informe final y la evidencia del producto.

#### Aproveche las vacaciones de invierno para finalizar y enviar el informe y la evidencia del **producto.**

- $\,$ .  $\,$  No espere hasta el último momento; El plazo de presentación se abre el 19 de febrero.
- Los informes tardíos provocarán la no elegibilidad para los cursos de nivel PD y CP. **Utilice el sitio web weebly para obtener recursos y ejemplos.**
- gráficos.
- Direcciones.
- informes de ejemplo con comentarios.
- Guía de proyectos personales.

#### **Las 3 conferencias deben registrarse en ManageBac**

- Los estudiantes deben grabar las conferencias en la pestaña Reunión con el supervisor.
- El asesor marcará las conferencias en la lista de tareas pendientes de los estudiantes.
- Los estudiantes deben utilizar las Instrucciones de ManageBac para estudiantes para publicar las conferencias correctamente.
- Si la conferencia está bloqueada, el asesor puede desbloquearla.

https://ibmypnorthatlanta.weebly.com/ https://northatlanta.managebac.com/login nikia.showers@atlanta.k12.ga.us